# **The Ultimate Beginners Guide To Ipad**

Eventually, you will entirely discover a further experience and endowment by spending more cash. nevertheless when? pull off you give a positive response that you require to get those every needs similar to having significantly cash? Why dont you try to acquire something basic in the beginning? Thats something that will guide you to comprehend even more not far off from the globe, experience, some places, as soon as history, amusement, and a lot more?

It is your completely own time to play reviewing habit. along with guides you could enjoy now is **The Ultimate Beginners Guide To Ipad** below.

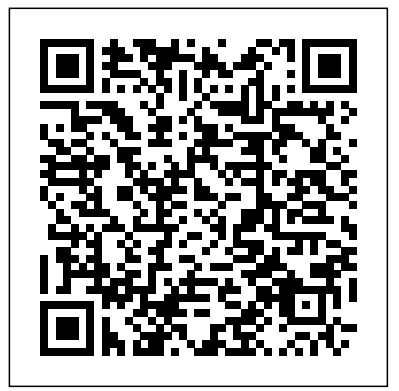

Git Createspace Independent Publishing Platform SQL: The Ultimate Beginners Guide - Learn SQL Today Learning the SQL language can be laborious and tedious, but if you have genuine interest in learning a new language and updating your skills, it could be relatively easy. In this book, all the basic information that you need to learn as a beginner are presented. All you have to do is to apply them. This book will serve as an essential guide for you, as a SQL beginner. In addition, the concepts of SQL are laid out in a simple, concise language and instructions to help you learn the steps properly. Specific examples and sample tables is showcased to help you practice most of the SQL queries.

#### **DevOps** Skyhorse Publishing Inc.

Options Trading – Beginners Guide Financial independence is something we've all dreamed of at some point in our lives. Nevertheless, it's something most of us deem near to impossible. From a young age, we are taught how to be obedient workers and not really how to obtain that freedom in life. One way of taking charge is to learn the game of options trading. By becoming a master in this field, you can end up living life on your own terms faster than you ever thought possible. However, learning how to become financially independent through options trading can be extremely difficult without the right guidance. Luckily for you, the contents of this book have been curated to provide you with everything you need to know in order to get started off on the right foot. Inside this book you will find: - The most important options trading basics - The "Greeks" and how to use them efficiently - Fundamental analysis for options trading - Technical analysis for options trading - How to place your first trade - Best strategies to try - Tips and tricks for success - Mistakes to avoid - Bonus chapter on how to remove worries and enjoy your trading journey Such a complex skill takes time and practice to master. Regardless of your dedication, it is possible when it comesto the rate at which the varioustypes of currency to lose your shirt early on while you are learning the ropes if you aren't careful. This book offers you the perfect starting point. Together we will shorten the learning curve and save you a lot of time in your journey to becoming an options trading master. So, what are you waiting for? Take control of your financial future and buy this book today!

## Guide to Dinosaurs Createspace Independent Publishing Platform

Each week it seems that some major corporation or another is having serious issues thanks to the leaks of some malicious hacker. Hearing stories like this can make it seem difficult, if not impossible for individuals and smaller organizations to ensure their own cybersecurity to keep their own information private; after all, if the big guys can't manage, then it can be hard to see the point. This defeatist attitude is just what the criminals want, however, and the truth of the matter is there is plenty you can do to improve your cybersecurity, right now. If you like the sound of that, then The Ultimate Beginners Guide to Learn and Understand Cybersecurity Measures Effectively is the book you have been waiting for. While everyone knows that they need to exhibit some level of caution when interacting with the online world, with the bounds of technology changing all the time, this can be easier said than done. Luckily, this is where this book comes in to discuss the types of cybersecurity you should care about and how to put them to use for you in a way that is proven to be effective in both the short and the long-term. So, what are you waiting for? Take control of your technological future and buy this book today. Inside you will find Easy ways to wheels and a roller to cut through the material. The Cricut machine identify potential security threats at a glance. Top cyber threats and how to stop them in their tracks. Ways to put the world's crippling shortage of cybersecurity professional to work for you. Tips for ensuring your personal cybersecurity is up to snuff. Special considerations to keep in mind when keeping your smart devices secure. And more...

**The Ultimate Beginner's Guide to Learn C# Programming Step by Step** Createspace Independent Publishing Platform

Do you want to improve your operational support and get faster fixes?Do you want your team to more agile and flexible?DevOps could be the answer you've been searching for!We all want to be better at what we do.

55% OFF for Bookstores! NOW at \$15.29 instead of \$33.97! LAST DAYS! The Cricut machine is a cutting machine that allows people to cut shapes into material. The machine uses a complex system of comes with software that cuts shapes into material. The software cuts the shape and produces a stencil that the user must transfer to the material. The stencil contains the shape and the type of material needed to make the product. Cricut machines can be used to cut fabric, paper, foam, cardboard, felt, and other materials used for crafting projects. Projects can be made from paper or fabric and can be assembled together into a large project such as a dollhouse or quilt. This book covers: What Is Cricut Machine Quick Overview of The Main Models Best Tools and Software's for Cricut Machine Explore Air 2 Machine Setup and How to Prepare the Material How to Upload Images with A Cricut Explore Air 2? Additional Items and Everything Else How to Do business with Your Cricut Explore Air 2 Solving the Most Common Problem When Using Cricut Explore Air 2 Cricut Explore Air Project Ideas Other Cricut Explore Air Project Ideas Tips That might Assist You to Begin

FAQs about the Cricut Explore Air 2 And much more! 55% OFF for Bookstores! NOW at \$15.29 instead of \$33.97! LAST DAYS! You will Never Stop Using this Awesome Guide! Buy it NOW and get addicted to this amazing book

Leaner, faster, more productive and able to adapt to changing demands all help us towards the path to success. DevOps is a relatively new concept and set of practices that aims to reduce the time between committing a change to a system and that change being implemented.Now, with DEVOPS, you can discover why so many people are enthusing about this idea, with chapters covering: - What DevOps really means- How the lifecycle and workflow could benefit you- The exciting tools that will be at your disposal- How to adopt DevOps into your current practices- The future that DevOps is looking towards and how it will affect you-And more...That DevOps can achieve its aims without suffering any loss of quality in the end product, is just one of the main reasons why so many people are turning to it to help their business change to a more streamlined and efficient model.If you want a happier team, more improvement and a new-found respect from senior management, DevOps could be the book that will get that for you!Get a copy and see what difference it could make used for thousands of years through almost every culture and in to you!

### **Hacking With Python** Scrum

Ultimate Beginner's Guide Bundle! This book contains 3 Manuscripts Cryptocurrency - Ultimate Beginner's Guide Bitcoin - Ultimate Beginner's Guide Ethereum - Ultimate Beginner's Guide Bitcoin, Cryptocurrencies, Ethereum, ICO Blockchain Over the last 12 months, you may have heard of these words all over the news, the internet, facebook, advertisements and etc. Cryptocurrencies are proving that they are the wave of the future and are turning the traditional financial structure on its head. In 2017, they took the world by storm as the currency of the future where millions of people were investing and trading in the market. They created such a buzz, that recently in 2018, governments around the world are placing gags as they figure how to deal with the increasing popularity cryptocurrency. The most popular cryptocurrency is Bitcoin. Its price is \$7035 with a total market cap of around \$120 Billion This book Cryptocurrency: Master Bitcoin, Ethereum and Cryptocurrency - Ultimate Beginner's Guide to Trading, Investing and Mining in the World of Cryptocurrencies was written to cover everything you need to know about the technology and the digital currencies. Cryptocurrencies as an investment opportunity are an extremely volatile market, both change price, and also in the way in which new best practices come into effect. As such, the market is extremely open when it comes to those looking to profit from it in various ways, but only if you go about it in the right way. This book will provide a detailed insight on how to INVEST, TRADE and MINE as well as tips and tricks to help ensure that the investments you make are the right ones. This book will help you learn the following: What is blockchain? The technology behind of all cryptocurrencies Deep dive into Bitcoin - King of Cryptocurrencies Deep dive into Ethereum - Queen of Cryptocurrencies The most effective ways to invest in cryptocurrencies in order to minimize your risk and maximize your returns Tips for choosing the right method of investment for you, determining your preferred level of risk and more. How to create a personalize trading plan How to build a mining machine A heard about Java and got some thoughts about trying it yourself? Or look to the future to see where cryptocurrencies are likely to be in five years and beyond A complete breakdown of the steps that major world governments are taking to bring cryptocurrencies under control Cryptocurrencies in 2018 And more... So, what are you waiting for? Now is your best opportunity to master digital gold of the future. Take full advantage of it and buy this book today!

## **The Ultimate Beginners Guide to Master Your Cricut Explore Air 2, Design Space and Tips and Tricks to Realize Your Project Ideas with Illustrations and Pictures** Publishing Factory LLC

#### **The Ultimate Beginners Guide to Foraging Wild Edible Plants and Medicinal Herbs** Createspace Independent Publishing Platform

The New Pinnacle Of Luciferian Ascent What is Luciferian philosophy? How do you apply it? How do you self-initiate into Luciferianism? Apotheosis elucidates the 11 Points of Power with in-depth explanation, examples of how to apply these 11 Points of Power, with deeper meanings behind them for the neophyte-the new seeker who is drawn to Luciferianism. Apotheosis elaborates the definitions of Left-Hand Path and Right-Hand Path, and clarifies what makes an individual "Left-Hand Path."

## **The Ultimate Beginners Running Guide: The Key To Running Inspired** XinXii

Are you one of many cosmic warriors hoping to make a place for healing crystals in your life? Crystals are mysterious objects, shedding light on the bond our planet shares with the stars, and serving as our link to the universe around us. Crystals have been

almost every country. These arcane relics are believed to contain the essence of the stars, allowing them to directly affect the human form. From health, to mindfulness, to productivity, and protection - healing crystals have made their own niche in our modern day society. In this comprehensive beginners guide to healing crystals, you will be able to discover: The origin of crystals The healing properties of crystals Crystals from A-Z How to chose your crystals Chakras and auras How to create a crystal grid How to protect yourself with crystals How to cleanse your crystals How to set intentions And much, much more! This guide shares all the information essential to starting a healing crystal practice, and provides insight on specific strategies that work best for each individual person - allowing you to create a healing crystal practice that truly suits what you need in your life. Ready to unlock your connection with the vast expanse of the universe? Dive in, cosmic warrior, and let's get started. Buy this book NOW and change your life with the healing power of crystals.

**The Ultimate Beginners Guide to Learn DevOps Step-by-Step** Lulu.com Does your business rely on a software development framework? Is your current method failing to help you achieve your aims? Have you considered Scrum as an alternative? Most business models need a software framework that can help them to be more efficient. In the past many such frameworks failed as they were conceived as stand-alone concepts that relied on individuals. But Scrum is different and relies on teamwork to achieve its goals.Now in this book, Scrum: The Ultimate Beginner's Guide to Learn Scrum Step by Step, you can discover what Scrum could do for your business, with chapters that focus on: - Understanding the agile framework- An overview of Scrum- The 3 Main Concepts of Scrum- The benefits- Scrum processes- Sprint cycle- The 18 KEY RULES of Scrum- Agile estimation techniques- Tips for Scrum mastery- Real-Life Stories of its Application- Mistakes to Avoid.- And more...Written with beginners in mind, Scrum is a book that takes a potentially complex set of principles and lays them out in a way that is easy for almost anyone to understand.And once you have mastered the ideas behind it, you can build a team that will take your business to the next level.Get a copy of Scrum today and see where it will lead your organization! Ultimate Beginner's Guide to Tunisian Crochet Createspace Independent Publishing Platform Would you like to join today's world and understand the specifics of one of the most popular programming languages? Maybe you have only maybe you already want to get into Java programming but just don't know the absolute best way to start? If your answer is "Yes" to at least one of these questions, then keep reading... We are super excited to represent our most recent book: "JAVA" - the ultimate beginner's guide to learn Java step-by-step. A book designed and put together for people who want to start the learning process of Java programming and have little or no experience with it. Now, let's take a look at a few things you will learn from this book: Step-by-step Java programming instructions and complete plan for beginners Why should you choose Java above other programming languages? How to control the flow of Java program Mistakes to avoid and Top benefits of Java programming Many many more... Now, it is time to stop hesitating and start learning, so don't wait. Take action now, scroll up, click on "Buy Now" and start reading! *Options Trading* Independently Published This Guide eBook for Website SEO Strategies to the Search Engine Optimization Industry's Secrets and How to Rank in Google Search Engine & Stay There.Google has presented some really important updates in the past year, as all SEO experts have noticed. Apart from the incredible encrypted search that now offers incredible keyword data, the past year has presented some new features for the Penguin, Panda and Hummingbird updates as well.From my last Forbes interview for Internet Marketing, those interested about the SEO profession can conclude the fact that the most popular search engine in the world is creating new barriers to stop all spam techniques as much as possible. However, these last updates do not indicate the fact that the SEO professions will cease in the near future.More and more companies are trying to take

their business online so the competitiveness level has increased significantly during this time. Now is the time to obtain the most out of your company`s online marketing strategies. However, companies can no longer rely on the "gray hat" SEO techniques provides all the vital programming concepts and skills that you to make their businesses visible in the search engines. There is a more complex point of view that covers the SEO industry at the present time, and any professional marketer should be aware of this you an efficient Python programmer. Contents: 1. Getting Started fact.This new complex vision can be compared to a move from tactician to strategist. Hard work and a great skill of anticipation of Programming Operators 5. Decision-Making and Repetition Google`s next moves is required in order to achieve success with your online business. Google has taken the game to a more complex level, but this does not mean that the digital war has stopped.If you want to accumulate some useful information that can help you to create profitable SEO strategies in 2014, you might want to read the following suggestions that I have created after mixing my researches with current efficient strategies.In this book, we are going to reveal all the information you need to know about Seo Ranking, and help you in deciding the perfect understanding website optimization for your business plans for successfully top ranking in google.What To Expect Inside:- Why SEO Important-Content Marketing is at the highest level yet- Improve your business`s visibility with the help of Social Media Websites- Invest in Google+- The Long vs. Short Debate- SEO has changed the bounds with PPC and advertising- Detrimental techniques such as link exchanges- Does that backlink count?- Locating your backlinks- Eliminating poor Backlinks- Gratitude and other good habits- FREE BONUSResource Links For SEO.Get More... Profitable Wordpress Ready to Go Themes Download from www.dotnetasansol.com

*The Ultimate Beginners Guide to Discover the Secret Power of Crystals and Stones* C-S Publication via PublishDrive If you want to jumpstart your career in IT and networking by acing the Cisco Certified Network Associate CCNA exam, then this book is for you! It gives you a full understanding of all the concepts and topics you need to earn the most in-demand networking certification today by passing the Cisco CCNA exam. CCNA Createspace Independent Publishing Platform Are you searching for a coding language that will work for you? Do you want

to create your own website of desktop applications? C# is the right choice for you. When it comes to programming and choosing a coding language there are so many on the market that the beginner is faced with a bewildering choice and it can appear that they all do much the same job. But if creating visually elegant and functional applications is what you want, then C# is the one for you.Now, with C#: The Beginner's Ultimate Guide to Learn C# Programming It will teach you the tools and techniques that you can use in Step by Step, even a complete beginner can start to understand and develop programs, with help through chapters on: \* What C# is\* An overview of the features\* Program structure and basic syntax\* Working with variables\* The conditional statements\* C# methods\* 7 data types supported by C#\* Accurate use of operators and conditional statements\* Proper use of arrays, structures, and encapsulations\* And lots more...With the information contained in this book you could be on your way to learning how C# can develop and expand on your programming knowledge and lead you to exciting new discoveries in this fascinating subject.Get a copy of C#: The Beginner's Ultimate Guide to Learn C# Programming Step by Step now and begin your journey to a better and simpler world of programming.

#### *Crystals for Beginners* C#

Do you want to easily create, deploy and run apps using containers? Do you want to collaborate seamlessly on your app's operating system with a team? This book will show how Docker could be the answer for you! Docker is the perfect tool that was designed specifically to make it easier for you to create, deploy and run applications by using containers which allow developers to package an application with all of the parts required. It provides a lightweight environment to run codes and is perfect as a version control system for your entire app's operating system. Now, with Docker: The Ultimate Beginners Guide to Learn Docker Step-By-Step, you can learn more about this versatile system and what it can do for you, helping to: Realize a greater return on investment Build a container image and use it across every step of the deployment process Use it in a wide variety of environments Reduce deployment to seconds Ensure your applications and resources are isolated and segregated Have complete control over traffic flow and management And more... Docker has fast become one of the go-to systems for those who want to automate the deployment of applications inside software containers and its versatility and ease of use functions make it perfect for beginners who want to learn more. Get a copy of Docker: The Ultimate Beginners Guide to Learn Docker Step-By-Step now and see what it could do for you!

## **The Ultimate Beginners Guide to Learn and Understand Cybersecurity Measures Effectively** Createspace Independent Publishing Platform

During the last couple of decades, we've witnessed a significant growth in the number of programming languages-from the core dominant languages such as C, Fortran, COBOL in the 1960's and the 1970's to object-oriented C++, JavaScript, Java and Golang that we have today. In all these evolutions, Python programming language has stood out from the rest. It's no secret that Python has continued to grow at a fast-paced rate, thanks to its open source nature. Besides, its ability to use succinct and easy-to-learn syntaxwhich makes it one of the most powerful and very flexible programming language-allows programmers to develop more complex software within a much shorter time compared to other programming languages. So, why should you learn Python programming language? Truth be told-Python programming language is an excellent, easy-to-learn and super-powerful programming language that has ever been developed. As a matter of fact, the language has been used to power some of the most renowned websites applications such as the Google and the YouTube. With several career options that require Python

programming, learning Python can be a great asset to land your dream job! Also, you'll boost your career with new programming skills. "An Ultimate Beginner's Guide to Python Programming" need to create your own software. The eBook will walk you through **Guide** Gravity Ink Books comprehensive step-by-step guidelines that are necessary to make with Python 2. Variables and Types 3. Types and Casting 4. Structures 6. Functions And Much, Much More!!! Purchase Now to start your python programming journey.

The Ultimate Beginners Guide to Linux Operating System Createspace Independent Publishing Platform

By using this 3D printing guide you can develop a basic and profound understanding of FDM 3D printing. You will learn everything you need to know about how to print objects using an FDM 3D printer. The author of the book is an enthusiastic 3D printing user and engineer (M.Eng.), who will guide you professionally from the basics to even more advanced settings. After a short introduction to the fundamentals of 3D printing and a 3D printer purchase advice, the usage of a 3D printer as well as the required software (free software) is explained in a practical context. Ultimaker s Cura is used as a free slicing software and its functions are explained in detail. Several images support the explanations of the book and provide a clear and easy introduction to the topic. The entire process - starting with a .stl file (3D model) all the way to the printed object - is explained by means of descriptive examples (downloadable free of charge). Even if you do not own a 3D printer or do not want to buy one, you will be given an insight into this fascinating technology from the contents of the book. You also have the option of using an external 3D printing service provider or a makerspace instead of an own 3D printer. Table of contents (short form): 1) Possibilities of 3D Printing 2) 3D Printer Purchase Advice 3) First 3D Print 4) Getting started with necessary 3D Printing Software 5) Advanced Objects and Advanced Settings 6) Step by step Slicing and Printing of Examples 7) Materials and Equipment 8) 3D Scanning 9) Troubleshooting and Maintenance This book is intended for anyone interested in 3D Printing. No matter if just for information purposes about the technology or for realizing own models. All procedures are explained in detail and are presented in a way that is very easy to understand. This practice guide is perfect for makers, creative people, inventors, engineers, architects, students, teenagers and so on. Approx. 56 pages.

*Linux* C#The Ultimate Beginner's Guide!C#... Master It Today! This book will explain the fundamental aspects of the C# language. creating your own  $C$ # programs. If you are looking for a comprehensive guide for the C# language, this is the book that you need. By reading this book, you will learn the basic concepts of the C# language and object-oriented programming. You will also discover the computer framework that you need to install before using this language. Then, you will know how to create variables, methods, constants, and classes for your programs. This book contains screenshots, actual codes, and practical examples. That means you will be able to use this book even if you have never programmed anything before. With this material, you'll master the basics of C# in no time.Options TradingThe Ultimate Beginner's Guide 2nd Edition - Revised, Improved and New Content! Python: The Ultimate Beginner's Guide provides all essential programming concepts and information you need to start developing your own Python program. The book provides a comprehensive walkthrough of Python programming in a clear, straightforward manner that beginners will appreciate. Important concepts are introduced through a step-by-step discussion and reinforced by relevant examples and illustrations. You can use this book as a guide to help you explore, harness, and gain appreciation of the capabilities and features of Python. *The Ultimate Beginner's Guide* Createspace Independent Publishing Platform Real Advice from a Real Investor If you are dreaming of getting started in the investing world to supplement your income or even kick your 9-to-5 job to the curb completely, then Options Trading: The Ultimate Beginner's Guide might be the answer you have been looking for.This book will help you learn everything you need to know in order to start making successful moves in the options market, even if you aren't quite sure what an option is at this moment. Simply put, options are like stocks or bonds in that they are a variety of security which, when purchased, give you the option of purchasing or selling a stock or another related asset at a specific price. While it might seem complicated now, the reality is that it is mostly about doing research and executing on a specific plan once certain numbers are met. While once only the domain of Wall Street, online options trading makes the process easier than ever. So, what are you waiting for? Stop dreaming and start acting. Inside You Will Find A complete breakdown on all option types Detailed explanations on exactly how options work An easy to follow step-by-step guide to walk you through your first options trade The best strategies for a beginner to achieve success The lingo of a professional options trader The easiest way to guarantee long term trading success Common mistakes beginners make and how to avoid them Much, much more! This is the definitive guide to get you started on trading options!

*The Ultimate Beginners Guide to Learn PowerShell Step-by-Step* Createspace Independent Publishing Platform

"The ... illustrated introduction to firearms from an experienced instructor"--P. [4] of cover.

**Learn Version Control with Git: A Step-By-Step Ultimate Beginners**

Linux: The Ultimate Beginners Guide to Linux Operating System Linux: The Ultimate Beginners Guide to Linux Operating System is a quickreference guide that will walk you through installation, configuration, and usage of the Linux OS.If you are new to this operating system, this book will allow you to get complete instructions on how you can quickly use Linux on your computer, learn how to operate programs and browse the internet, and use shortcuts that will allow you to navigate through the operating system with ease.This book is designed in such a way that you do not have to read all the chapters subsequently - you can jump from one chapter or section to another, depending on what topic you need to look up.Here are some of the things that you can get out of this book:\* Get Linux up and running \* Master basic functions and operations \* Accomplish more advanced tasks\* Get updated regarding changes to Linux server system management\* Become acquainted with the Linux file system and processes\* Set up your network, add connections, and surf the web\* Make use of the Linux command lineOrder your copy now!